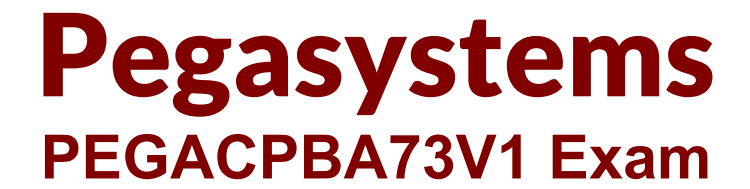

**Pegasystems Certified Pega Business Architect (CPBA) 73V1 Exam**

> **Questions & Answers Demo**

# **Version: 8.0**

## **Question: 1**

You have been asked to create a pie chart that shows the number of cases each manager has created. A list report contains columns for manager name, case ID, and office. How do you configure the list report in order to create the pie chart?

A. Summarize the manager name column.

- B. Group the manager name column.
- C. Group the case ID column.
- D. Summarize the case ID column.

**Answer: D**

#### **Question: 2**

A list report includes columns for purchase requests and regional cost centers. A manager wants the report to show the total number of purchase requests for each of the regional cost centers. How do you configure the report definition?

A. Use the purchase requests column to group the cost centers.

- B. Filter the results so that only cost center and purchase requests are included in the report.
- C. Summarize the regional cost centers by count.
- D. Summarize the purchase requests column by count.

**Answer: D**

#### **Question: 3**

You have created a new report that contains a list of employees, hire dates, and managers. You have been asked to display each manager in a row. Beneath each manager row, you must list the employees of the manager and their hire dates.

How do you support this request?

- A. Summarize the manager column.
- B. Sort the manager column.
- C. Group the manager column.
- D. Filter the manager column.

**Answer: C**

## **Question: 4**

The Pega Business Architect's main focus is on which of the following? (Choose three)

- A. Business value assessment
- B. Communications with project sponsors and stakeholders
- C. Rule re-usability
- D. Design integrations with external applications
- E. Portal design and implementation
- F. Business benefits

**Answer: A,C,F**

## **Question: 5**

Using the following Refund case life cycle, how do you design this case to skip the Item Return stage if the item will not be returned?

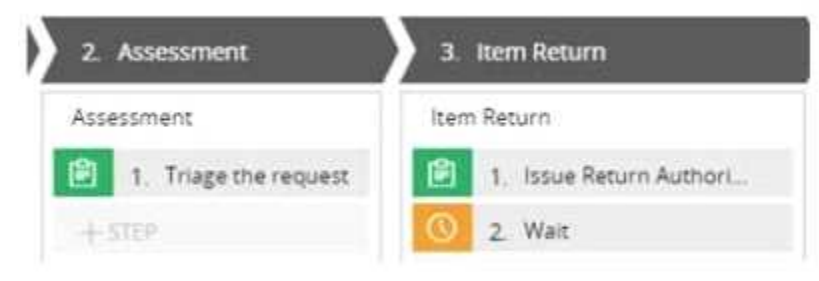

A. Add an Item Retention alternate stage and define a process for retention of item.

- B. Add a decision in the Item Return process to change the stage when a return is not necessary.
- C. Add a condition to skip the Item Return stage when a return is not necessary.
- D. Replace the Wait step in the Item Return stage with a Change Stage step.

**Answer: C**